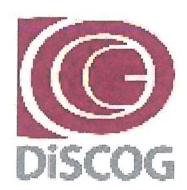

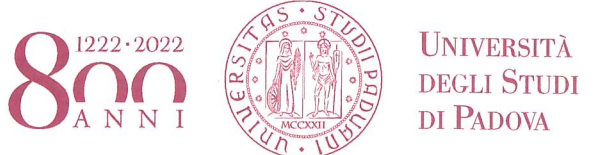

DIPARTIMENTO DI SCIENZE CHIRLIRGICHE ONCOLOGICHE E GASTROENTEROI OGICHE

**DIREZIONE AMMINISTRATIVA** Segreteria Amministrativa Via V. Gallucci, 16 - 35128 Padova Settore Ricerca e Terza Missione: Tel. +39 049 821 7067 e-mail: ricerca.discog@unipd.it

Padova, 11/1/2021 Prot. n. 28  $Tit$ ,  $111$  CL  $13$  Ease Anno  $2024$ 

Ai Professori e Ricercatori

All. n.

# **BANDO PER RICHIESTE DI FINANZIAMENTO PROGETTI DI RICERCA SID - ANNO 2021**

# **FINALITÀ**

Lo scopo principale del finanziamento dei Progetti dipartimentali [SID] è di promuovere lo sviluppo del Dipartimento attraverso le azioni previste nel Piano Triennale di Sviluppo della Ricerca dipartimentale (PTSR). I progetti di ricerca dovranno avere carattere innovativo e privilegiare l'integrazione tra le diverse aree del Dipartimento nell'ottica dello sviluppo delle aree carenti. Saranno favorite le iniziative che hanno la prospettiva di proseguire con finanziamenti nazionali o europei/internazionali.

Il budget non assegnato potrà essere ridestinato al finanziamento di altri bandi previa delibera del Consiglio di Dipartimento.

# **REQUISITI DI AMMISSIONE**

Possono svolgere la funzione di Responsabile Scientifico della Ricerca i professori di ruolo e i ricercatori, anche a tempo determinato, dell'Università degli Studi di Padova;

Non possono presentare domanda di finanziamento in qualità di Responsabile Scientifico:

- coloro che saranno collocati a riposo per limiti d'età nell'A.A. 2021-2022:

- coloro che presentano domanda di finanziamento per Assegni SID 2021:

- coloro che sono risultati assegnatari di un finanziamento SID Progetti negli ultimi due anni (Bando 2019 e 2020).

È ammessa la presentazione di domande di finanziamento in qualità di Responsabile Scientifico da parte di ricercatori a tempo determinato anche in scadenza nell'A.A. 2021-2022. Solo nel caso di cessazione nel biennio di esecuzione della ricerca (2021-2022) in via definitiva, il Responsabile Scientifico si impegna a utilizzare il finanziamento per una quota proporzionale all'effettiva durata del servizio. La quota rimanente viene restituita al Dipartimento, ad eccezione di quanto già impegnato per l'eventuale spesa legata a reclutamento di personale.

Si ricorda che i titolari di un finanziamento per progetti SID nell'ambito dei bandi 2016, 2017 e 2018, se concluso, devono accompagnare la nuova domanda con la relazione scientifica richiesta al termine del progetto finanziato (cfr. pag. 4 il punto "Verifica dei risultati"). I titolari dei finanziamenti SID Progetti 2018, se ancora in corso, devono invece presentare una relazione sullo stato dell'arte del proprio progetto.

I documenti devono essere trasmessi alla Segreteria. I titolari riceveranno un'apposita e-mail con le istruzioni operative.

Ogni singolo docente, nell'ambito dello stesso bando, può presentare come Responsabile Scientifico un unico Progetto di Ricerca di Ateneo.

#### DIPARTIMENTO DI SCIENZE CHIRURGICHE ONCOLOGICHE E GASTROENTEROLOGICHE → UNIVERSITÀ DEGLI STUDI DI PADOVA **DIREZIONE AMMINISTRATIVA**

Tra i partecipanti ai progetti si possono indicare:

- professori e ricercatori, anche a tempo determinato, dell'Università di Padova:

- professori a contratto di cui all'art. 23 della Legge 240/2010;

- personale tecnico amministrativo in servizio presso l'Università di Padova (anche a tempo determinato):

- titolari di assegni di ricerca presso l'Università di Padova;

- studenti dei corsi di dottorato di ricerca, anche afferenti ad altra sede amministrativa, purché operanti presso l'Università di Padova;

- professori e ricercatori, anche a tempo determinato, di altre università (italiane o straniere);

- soggetti esterni in possesso di specifiche competenze per la ricerca ovvero dipendenti di altre amministrazioni pubbliche, di enti pubblici o privati, di imprese;

- non può essere inserita nel gruppo di ricerca la figura dello specializzando

# **CARATTERISTICHE DEI PROGETTI**

I progetti hanno durata biennale a decorrere dalla data di approvazione del finanziamento assegnato. prorogabile dal Direttore del Dipartimento su istanza motivata del Responsabile Scientifico, per un periodo non superiore a 6 mesi. La durata complessiva dei progetti, incluse le eventuali proroghe, non può comunque superare la scadenza del BIRD 2021 (31/12/2023).

All'interno del progetto può essere richiesta l'attivazione di un assegno di ricerca di durata massima biennale.

# **MODALITÀ DI PRESENTAZIONE DEI PROGETTI**

Le richieste di finanziamento dovranno essere presentate utilizzando la procedura informatizzata resa disponibile dal Cineca nel sito docente:

#### dalle ore 12.00 del 12/01/2021 alle ore 12.00 del 15/02/2021

Per la compilazione dei modelli, da redigere in lingua inglese o italiana, si raccomanda di attenersi alle indicazioni riportate nelle "Istruzioni generali per la compilazione dei modelli".

Le domande non vanno stampate né consegnate, in quanto sono recepite dalla Segreteria dal momento della sottomissione telematica.

# **MODALITÀ DI NOMINA DELLA COMMISSIONE**

Il Consiglio di Dipartimento nomina la Commissione Progetti (CP), sulla base del criterio dell'alta qualificazione scientifica e dell'esperienza nella direzione e valutazione di attività di ricerca. I componenti della CP, in numero dispari non inferiore a tre, saranno designati tra i docenti del Dipartimento in modo da garantire la rappresentanza delle diverse aree scientifiche interessate al bando (area preclinica, clinica e chirurgica). Non fa parte della CP chi presenta domanda di finanziamento come Responsabile Scientifico.

Ai componenti del Dipartimento si affiancano due docenti non afferenti a DiSCOG (uno per l'area preclinica, uno per l'area clinico-chirurgica)

Non possono essere designati per la CP i membri del SA, i membri del CdA e i Direttori di Dipartimento.

Nel corso della riunione preliminare, ciascuna CP elegge il Presidente e il Segretario nel proprio ambito e definisce i criteri di selezione delle proposte.

# **CRITERI E PROCEDURE DI VALUTAZIONE E SELEZIONE**

La CP procederà alla selezione dei Progetti sulla base dei seguenti criteri:

#### DIPARTIMENTO DI SCIENZE CHIRURGICHE ONCOLOGICHE E GASTROENTEROLOGICHE → UNIVERSITÀ DEGLI STUDI DI PADOVA **DIREZIONE AMMINISTRATIVA**

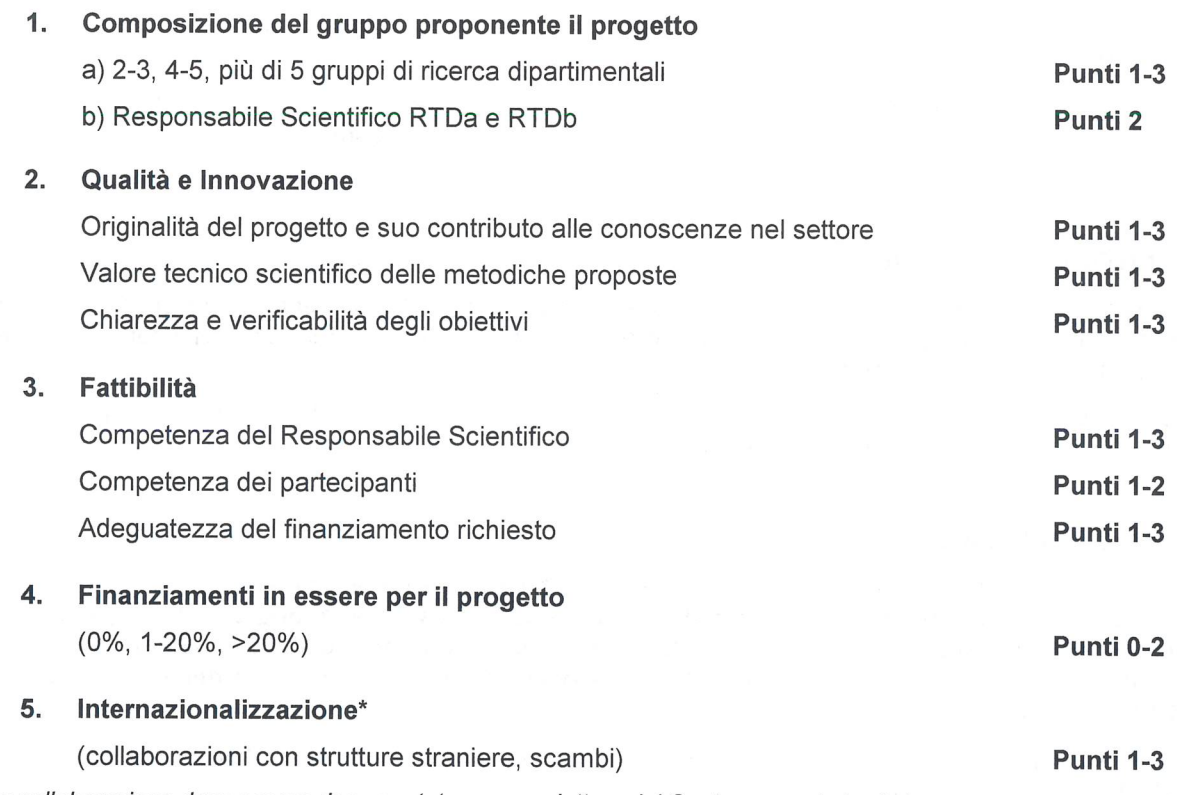

\* La collaborazione deve essere documentata con una lettera del Centro con cui si collabora.

### **APPROVAZIONE DEI PROGETTI**

Al termine dei lavori la CP predispone una relazione contenente i criteri utilizzati, l'elenco dei progetti approvati e la relativa proposta di finanziamento che dovranno essere depositati presso la Segreteria del Dipartimento ai fini di eventuali richieste di accesso agli atti.

Il Consiglio di Dipartimento approverà l'assegnazione del budget per l'avvio dei progetti e determinerà la data di avvio degli stessi e la relativa scadenza.

Tutte le sperimentazioni, su umani o animali in strutture interne all'Ateneo, devono essere preventivamente autorizzate dai competenti comitati etici o organismi preposti (es. O.P.B.A. - Organismo preposto al benessere degli animali).

Nel caso di trasferimento ad altro Ateneo o collocamento in aspettativa senza assegni o cessazione dell'attività del Responsabile Scientifico, il finanziamento sarà fruibile dal gruppo di ricerca rimanente, il quale proporrà al Consiglio del Dipartimento che gestisce il finanziamento un nuovo Responsabile Scientifico.

I finanziamenti rimangono in gestione al Dipartimento a cui sono stati assegnati anche se il nuovo Responsabile Scientifico appartiene ad una struttura diversa.

Tutte le variazioni nella composizione del gruppo di ricerca vanno motivatamente richieste dal Responsabile Scientifico e approvate dal Consiglio del Dipartimento che gestisce i finanziamenti.

Nel caso in cui vengano operate importanti variazioni alle voci di spesa approvate, per importi superiori a 5.000 €, con particolare riferimento alle voci materiale inventariabile o assegni di ricerca, queste devono essere autorizzate dal Consiglio di Dipartimento.

In riferimento alle spese sostenute dai componenti il gruppo di ricerca, si sottolinea che:

a) Le spese relative alla mobilità del personale non di ruolo verranno rimborsate secondo le modalità previste dal vigente "Regolamento per le missioni dell'Università di Padova". Tali spese potranno essere rimborsate solo se sostenute nel periodo di iscrizione al corso di dottorato o nel periodo di durata dell'assegno o nel periodo del contratto.

#### **DIPARTIMENTO DI SCIENZE CHIRURGICHE** ONCOLOGICHE E GASTROENTEROLOGICHE · UNIVERSITÀ DEGLI STUDI DI PADOVA **DIREZIONE AMMINISTRATIVA**

b) Il ricorso ai collaboratori esterni è ammesso nel rispetto di quanto previsto dall'art. 18 comma 5 della Legge 240/2010 s.m.i. in tema di partecipazione a gruppi e progetti di ricerca e della vigente normativa di Ateneo.

c) Per le modalità di tassazione dei rimborsi spese si fa riferimento al manuale "Trattamento fiscale dei rimborsi spese delle missioni a dipendenti, amministratori e professionisti" trasmesso dal Servizio Affari Tributari e Fiscali.

#### **MONITORAGGIO IN ITINERE**

Il Responsabile Scientifico al termine del primo anno sarà chiamato a presentare un Report da cui dovranno evincersi l'iter di sviluppo del progetto. La Segreteria Amministrativa rileverà d'ufficio i dati inerenti le spese sostenute all'interno dell'arco temporale considerato.

Il Direttore con tali elementi promuoverà, ove necessario, un'apposita AUDIT, composta da membri interni, che sarà chiamata a valutare le attività poste in essere.

#### **VERIFICA DEI RISULTATI**

Al fine di accertare il conseguimento delle finalità del finanziamento, anche ai fini della revisione dei bandi futuri, ciascun Responsabile Scientifico dovrà presentare nella scheda fornita dalla Segreteria DiSCOG entro 90 giorni dalla chiusura dei progetti un resoconto sull'utilizzo del finanziamento, sui risultati scientifici ottenuti, sugli sviluppi della ricerca avviata e sul proseguimento della ricerca stessa con altri finanziamenti esterni

La mancata presentazione della relazione precluderà al responsabile scientifico l'accesso a una nuova procedura di finanziamento

Nelle pubblicazioni gli autori dovranno citare il contributo finanziario ricevuto riportando il codice del Progetto-Progetti SID 2021 (BIRD 2021) DISCOG

Il Direttore Prof. Fabio Farinati

# ISTRUZIONI GENERALI PER LA COMPILAZIONE DEI MODELLI PROGETTI DI RICERCA SID - ANNO 2021

Le richieste di finanziamento per Progetti di ricerca relative al bando SID 2021 dovranno essere inoltrate utilizzando la procedura informatizzata disponibile al sito docente.

I professori e ricercatori dell'Università di Padova dovranno accedere al sito: https://loginmiur.cineca.it

Cliccare sul tasto:

**Iniziative d'ateneo** 

e successivamente sull'anno del Bando in corrispondenza a:

RICERCA SCIENTIFICA ANNO 2021

I modelli dovranno essere compilati in lingua inglese o italiano.

#### NOTE TECNICHE DI COMPILAZIONE

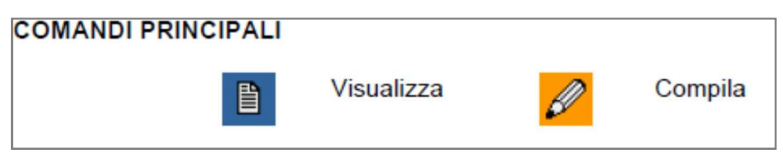

Dopo ogni operazione di inserimento, modifica o cancellazione di parti del progetto è necessario cliccare sul tasto 'Aggiorna' per ottenere il salvataggio parziale delle operazioni effettuate.

Si ricorda che il salvataggio parziale ha carattere provvisorio: i dati inseriti nel modello sono modificabili anche dopo i salvataggi parziali.

Il salvataggio definitivo, poiché comporta l'effettiva registrazione del modello, deve essere eseguito solamente quando tutti i dati siano corretti e comunque disabilita la possibilità di effettuare modifiche.

Il salvataggio definitivo comporta l'invio di un messaggio e-mail di conferma dell'effettiva chiusura del modello.

Le domande sono recepite dalla Segreteria dal momento della sottomissione telematica, pertanto non vanno stampate né consegnate.

#### CONFERMA DI PARTECIPAZIONE

Al punto 1.10.0 Professori e ricercatori anche a tempo determinato dell'Università di Padova vanno inseriti esclusivamente professori di ruolo e ricercatori, anche a tempo determinato, dell'Università di Padova. Si dovrà quindi cliccare il tasto "Invia Mail" per chiedere la conferma della partecipazione all'interessato.

#### Conferma della partecipazione al progetto

I docenti e ricercatori dell'Università degli Studi di Padova che partecipano al gruppo di ricerca dovranno confermare la partecipazione al progetto dalla propria pagina docente accedendo al percorso:

Iniziative d'ateneo

e quindi: RICERCA SCIENTIFICA ANNO 2021. Comparirà il seguente messaggio:

"Per partecipare al programma di ricerca dal titolo "XYZ" del prof. XXX, è necessario selezionare il link qui sotto dove si dovrà indicare il regime di impegno ed eventualmente selezionare le proprie pubblicazioni da inserire nel modello. L'adesione sarà portata a termine e tutti i dati saranno inseriti automaticamente nel

#### ONCOLOGICHE E GASTROENTEROLOGICHE ◆ UNIVERSITÀ DEGLI STUDI DI PADOVA DIPARTIMENTO DI SCIENZE CHIRURGICHE DIREZIONE AMMINISTRATIVA

modello, solo dopo aver effettuato la chiusura definitiva della presente procedura di partecipazione al progetto del prof. XXX)".

Cliccare sul codice del progetto riportato alla fine del messaggio:

- confermare la partecipazione al progetto (◙SI - ◙ NO);

- Selezionare le pubblicazioni con un clic nel quadratino posto a fianco del titolo delle pubblicazioni;

- dopo aver effettuato la selezione, cliccare su CONFERMA DEFINITIVA. La conferma definitiva è necessaria affinché le pubblicazioni siano visibili all'interno del PROGRAMMA DI RICERCA del Responsabile Scientifico.

- Se si vuole solo salvare le selezioni effettuate e registrarle definitivamente in un secondo momento, cliccare su CONFERMA TEMPORANEA. Sarà necessario effettuare la registrazione definitiva prima della chiusura della procedura da parte del Responsabile Scientifico.

In seguito alla conferma, attraverso la procedura telematica, verranno visualizzate le pubblicazioni scientifiche che andranno selezionate per inserirle definitivamente nel progetto.

Si precisa che al momento della chiusura del modello i componenti che non avranno dato la loro adesione saranno eliminati.

#### PARTECIPANTI AL GRUPPO DI RICERCA

Nel gruppo di ricerca possono essere inseriti come partecipanti coloro che ricoprono le seguenti posizioni, purché PREVENTIVAMENTE REGISTRATI al sito https://loginmiur.cineca.it/:

- professori a contratto di cui all'art. 23 della Legge 240/2010, altro Personale dell'Università di Padova anche a tempo determinato (personale tecnico-amministrativo, Dirigenti e CEL);

- titolari di assegni di ricerca presso l'Università di Padova;

- studenti dei corsi di dottorato di ricerca, anche afferenti ad altra sede amministrativa, purché operanti presso l'Università di Padova.

Possono essere inseriti, inoltre, come partecipanti al gruppo di ricerca anche:

- professori e ricercatori anche a tempo determinato di altre Università;

- dipendenti di altre amministrazioni pubbliche, di enti pubblici e privati, di imprese, soggetti esterni in possesso di specifiche competenze per la ricerca.

#### PUBBLICAZIONI SCIENTIFICHE

Le pubblicazioni di professori e ricercatori che partecipano al progetto vengono acquisite nel modello successivamente alla loro adesione e devono riguardare il periodo 2015-2020.

#### Per ogni partecipante al Gruppo di Ricerca potranno essere indicate al massimo 10 pubblicazioni.

È disponibile anche un campo testo al punto 2.1.1 per le pubblicazioni scientifiche più significative degli altri partecipanti al gruppo di ricerca. Le pubblicazioni devono riguardare il periodo 2015-2020.

#### ALTRE INDICAZIONI

Per problemi di natura amministrativa è possibile contattare la Segreteria Ricerca e Terza Missione del DiSCOG ai seguenti recapiti:

- tel. 049/8217067 (dott. Marco Barbujani)

- e-mail: ricerca.discog@unipd.it

Per problemi di natura informatica sarà attivato un servizio di consulenza telefonica, presso il CINECA, al n. 051/6171971 e via e-mail all'indirizzo unipadova@cineca.it